## **Understanding and decoding Ignition QualityCodes**

If you've ever seen Ignition 8 Quality codes that look unfamiliar (i.e., not listed in [this](https://www.docs.inductiveautomation.com/docs/8.1/platform/tags/quality-codes-and-overlays#quality-code-reference-table) IA docs page), in our module message payloads, when scripting in Ignition, etc., you may need to do further decoding.

To get the specific subcode you must look only at the lower 16 bits of the QualityCode 32 bit Integer.

Please note that our Cirrus Link modules often optimize Sparkplug payloads by excluding Good tag qualities from a payload. If you see a ⊕ Sparkplug payload that is missing the tag quality, it should be assumed to be Good.

## See Ignition Java docs [here](http://files.inductiveautomation.com/sdk/javadoc/ignition80/8.0.12/com/inductiveautomation/ignition/common/model/values/QualityCode.html) for more details.

Below is a table of decoded Ignition 8 Quality codes (Python script below that was used to generate this list on Ignition 8.1.13)

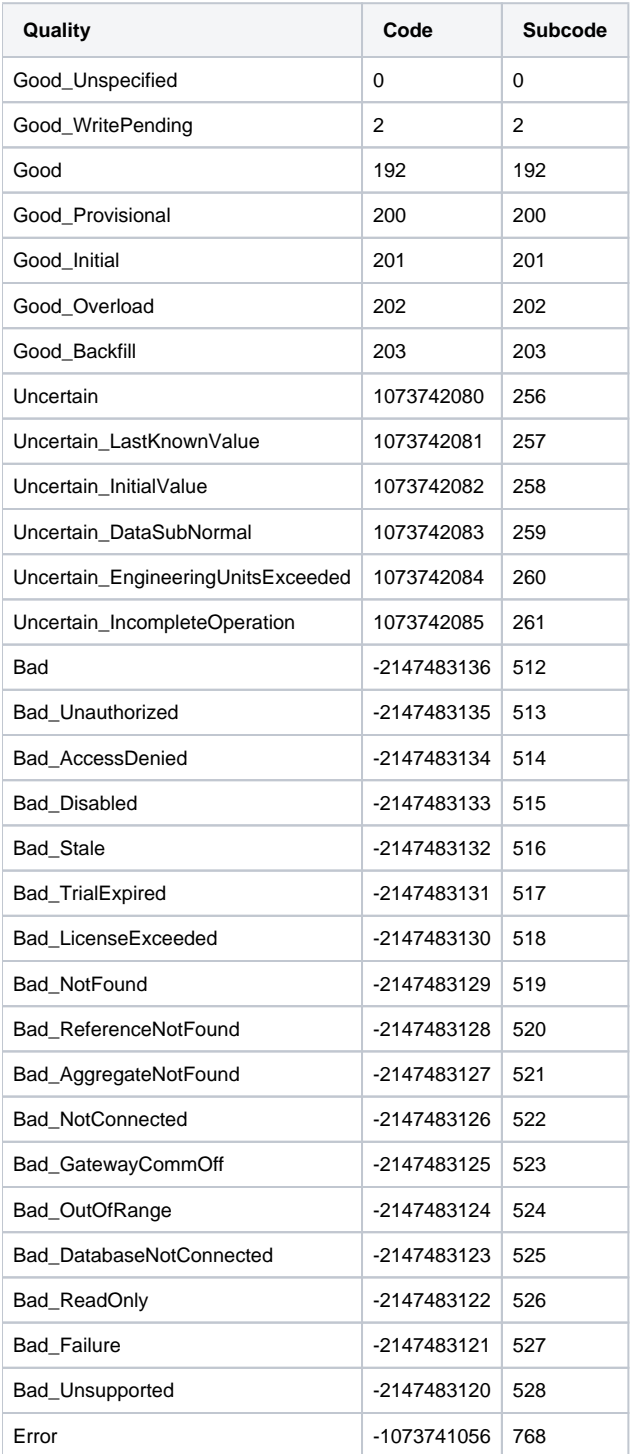

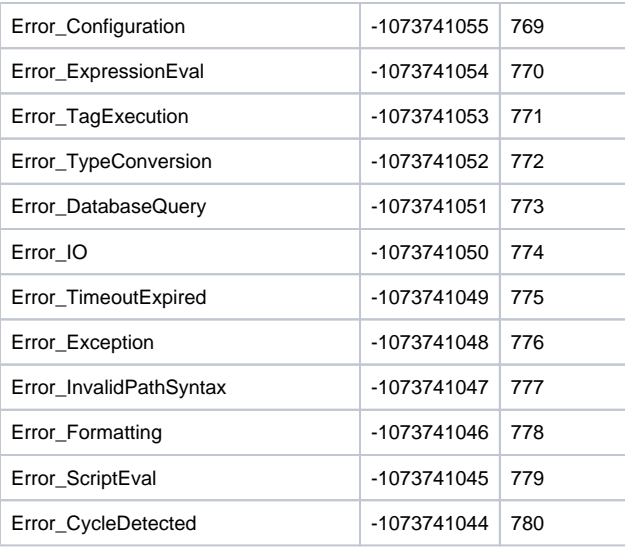

Cirrus Link provides these scripts as examples only, they are not supported or guaranteed to meet any particular functionality. Cirrus Link cannot provide any assistance to modify these scripts to meet a particular need.

# Cirrus Link provides these scripts as examples only, they are not supported or guaranteed to meet any particular functionality. Cirrus Link cannot provide any assistance to modify these scripts to meet a particular need.

from com.inductiveautomation.ignition.common.model.values import QualityCode

codesAsJson = QualityCode.getCodesJson() print codesAsJson

for code in codesAsJson: print "%s, %s, %s" % (codesAsJson[code], code, int(code) & 0xFFFF)